<span id="page-0-1"></span><span id="page-0-0"></span>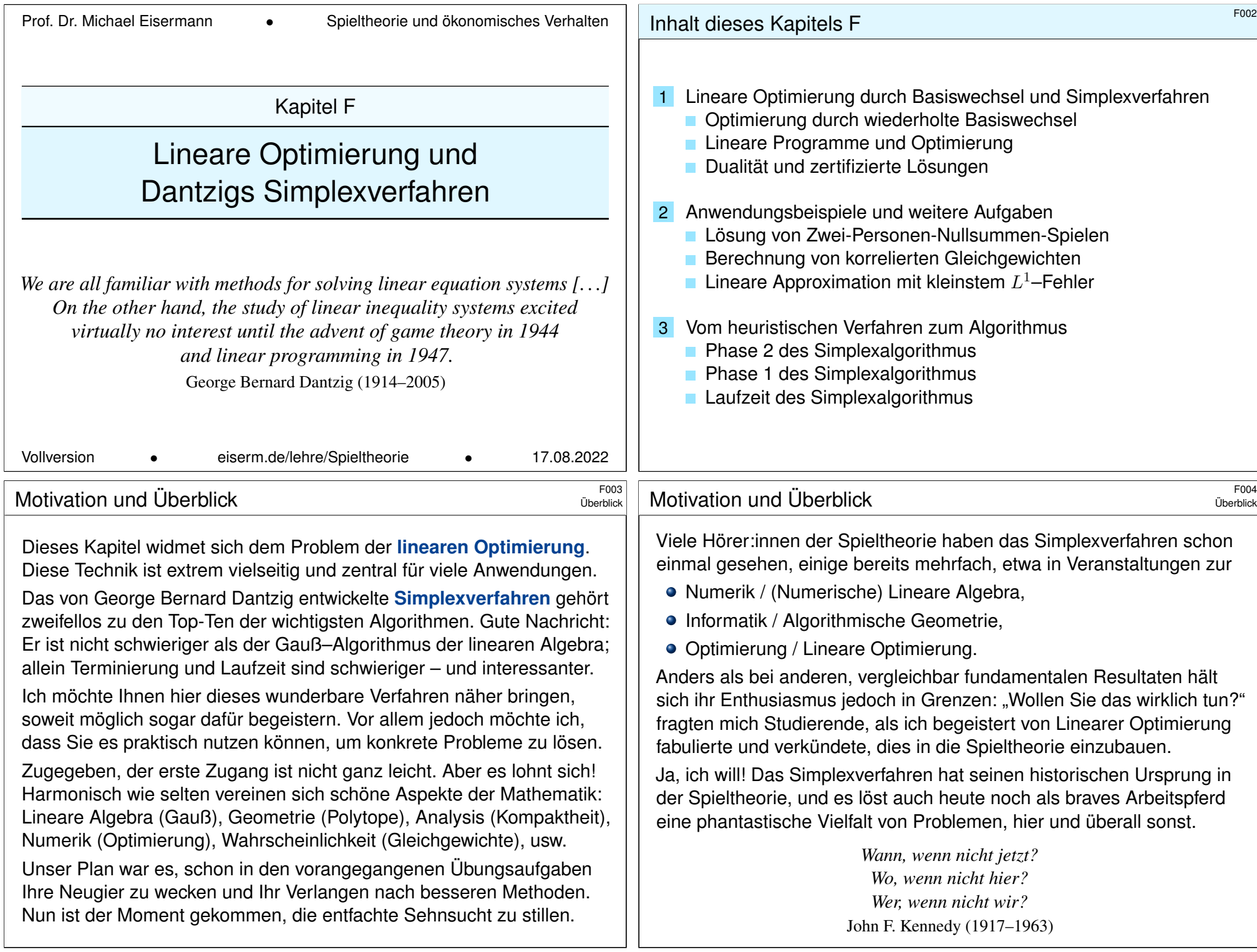

<span id="page-1-0"></span>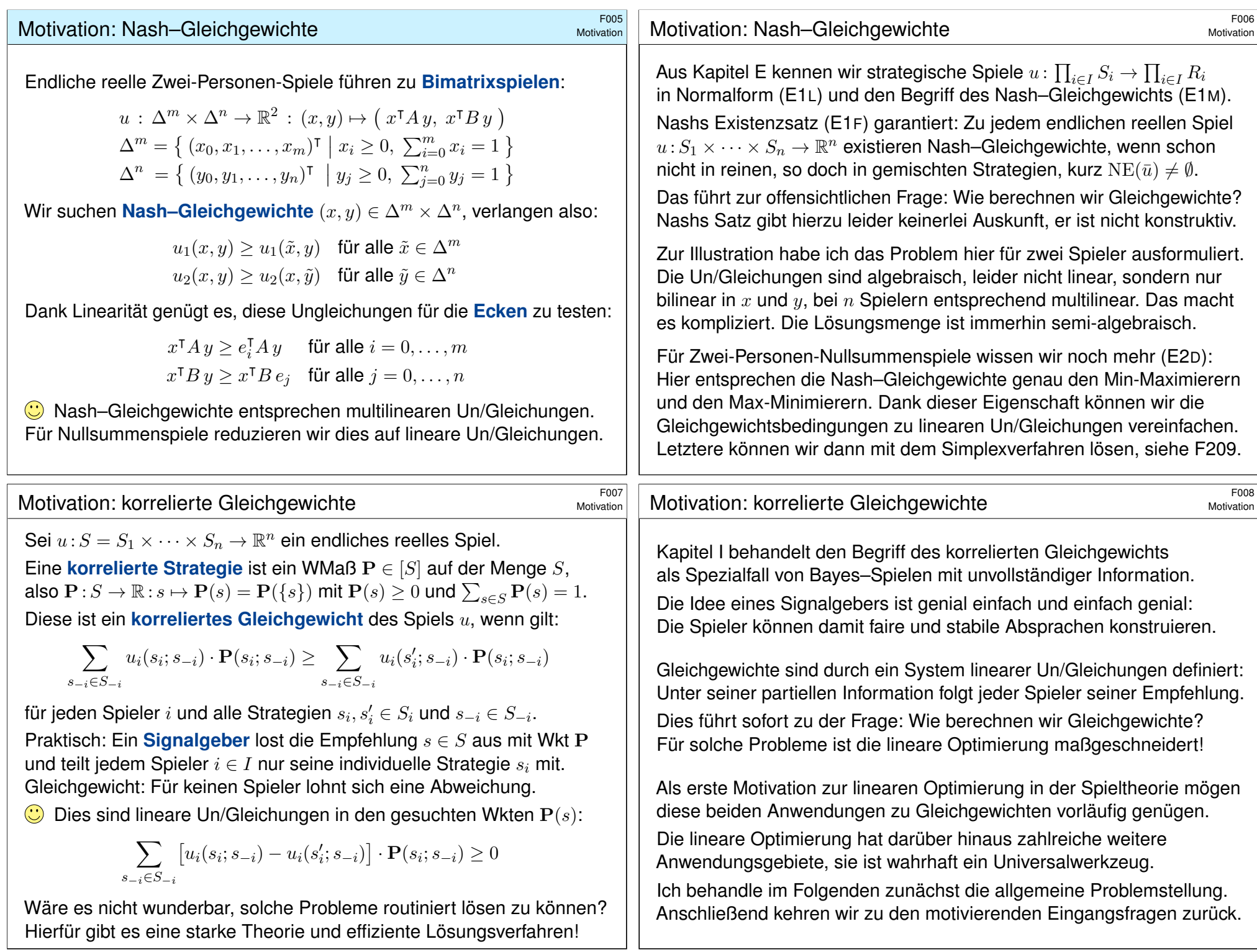

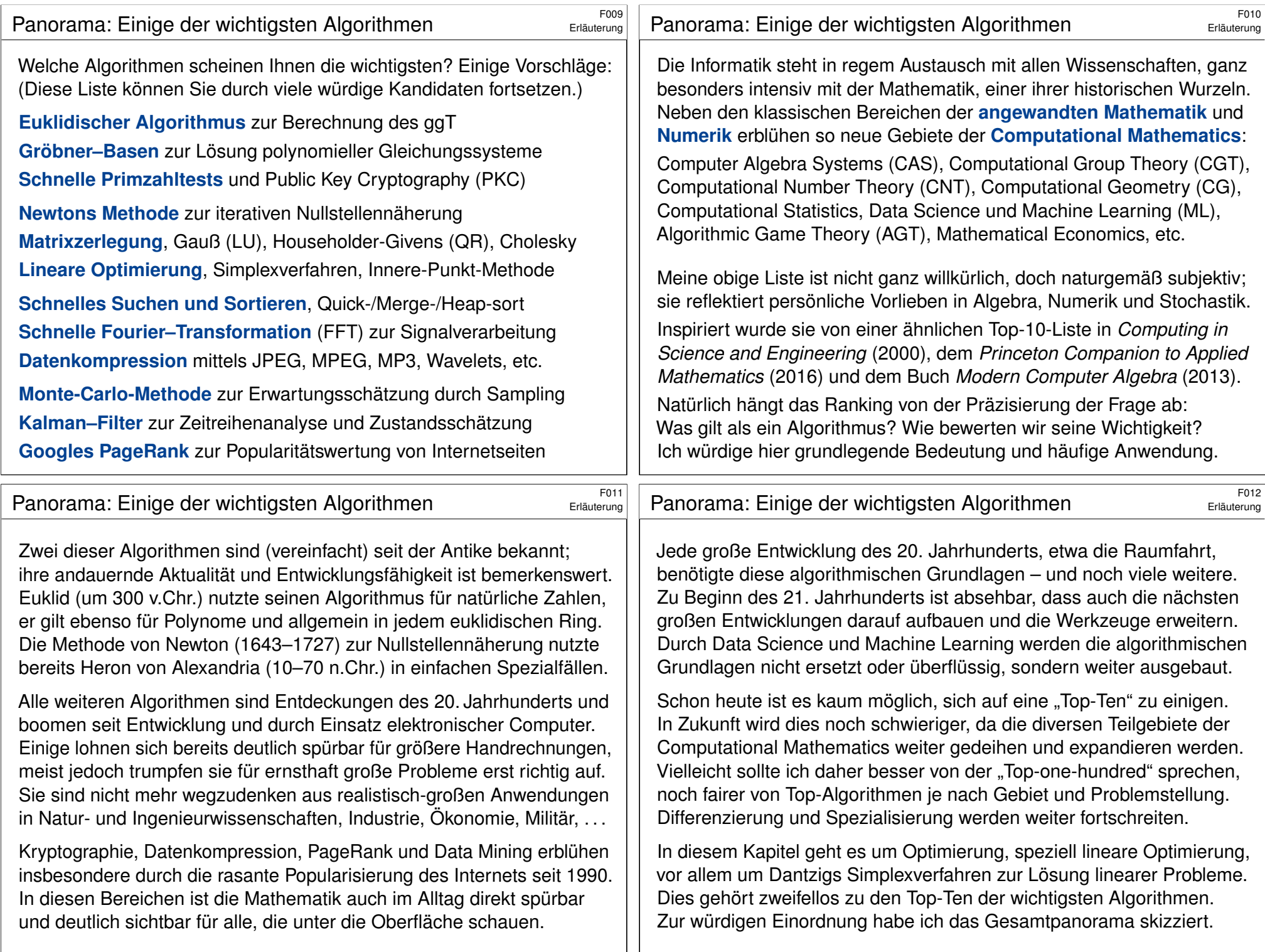

## Lineare Optimierung: historischer Überblick \$F013

Lineare Optimierung ist Lineare Algebra über R mit Variablen in  $\mathbb{R}_{\geq 0}$ . Erste Untersuchungen beginnen mit Fouriers Eliminationsmethode zur Projektion von Polytopen (1827), wiederentdeckt von Motzkin (1936).

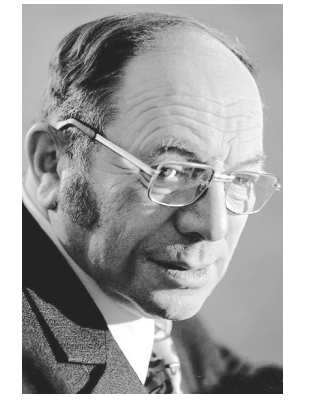

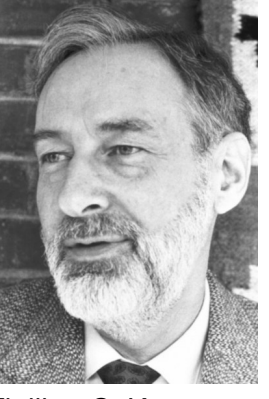

Leonid V. Kantorovich (St. Petersburg 1912 – Moskau 1986)

Tjalling C. Koopmans (Wijdemeren 1910 – New Haven/CT 1985) George B. Dantzig (Portland/OR 1914 – Stanford/CA 2005)

#### <sup>F015</sup><br>Erläuterung: historischer Überblick **\$P015** Erläuterung

George Dantzig studierte Mathematik an der University of Maryland (Bachelor) und an der University of Michigan (Master). Allerdings fand er dieses Studium zu abstrakt und mochte lediglich Statistik. Daher ging er 1939 nach Berkeley um bei Jerzy Neyman (1894–1981) zu promovieren. Um Neyman entstand eine führende Schule mathematischer Statistik.

George Dantzig ist der Held einer *urbanen Legende*. Als er einmal zu spät zur Vorlesung von Professor Neyman kam, standen an der Tafel zwei bislang unbewiesene Vermutungen aus der Statistik. Dantzig hielt sie versehentlich für eine Hausaufgabe und löste sie in den folgenden Tagen. Auf Vorschlag Neymans wurde dies zu Dantzigs Doktorarbeit.

[Diese Geschichte kursiert in vielen Varianten, im Lau](http://www.nobelprize.org/prizes/economic-sciences/1975)fe der Zeit wurden Namen geändert und Details ausgeschmückt. Sie wurde zur Erbauungsgeschichte in diversen Predigten und zum Sinnbild für *positives Denken*. Anders als die meisten Legenden lässt sich ihr Ursprung gut belegen, siehe www.snopes.com/fact-check/the-unsolvable-math-problem. [Diese unglaubliche Geschichte ist tatsächlich eine wahre B](http://www.snopes.com/fact-check/the-unsolvable-math-problem)egebenheit!

#### <sup>F014</sup><br>Erläuterung: historischer Überblick **\$P014** Erläuterung

Lineare Probleme treten in vielen Anwendungen auf, insbesondere zur Optimierung. Sie sind extrem ausdrucksstarke und vielseitige Modelle und zeigen faszinierende, sehr enge Verbindungen zwischen vielen verschiedenen Gebieten der angewandten und der reinen Mathematik.

Die Forschung intensiviert sich zu Beginn des zweiten Weltkrieges. Um 1939–1941 untersuchen der sowjetische Mathematiker Leonid Kantorovich (1912–1986) und der niederländisch-amerikanische Ökonom Tjalling Koopmans (1910–1985) Optimierungsverfahren. Für ihre Arbeiten erhielten sie 1975 den Wirtschaftsnobelpreis, siehe www.nobelprize.org/prizes/economic-sciences/1975.

Als Dritter im Bunde zusammen mit Kantorovich und Koopmans gilt der US-amerikanische Mathematiker George Bernard Dantzig (1914–2005) als Begründer der Linearen Optimierung. Berühmt wurde Dantzig durch das von ihm entwickelte Simplexverfahren von 1947. Zusammen mit John von Neumann und Oskar Morgenstern baute er die Beziehungen zur Spieltheorie aus. Er erhielt 1976 die National Medal of Science.

#### <sup>F016</sup><br>Erläuterung **Exercity** Entropy **Contains Expandix Expandix Contains Contains and Expandix Expandix Equations (S**

Erläuterung

Erläuterung

Lehrbücher speziell zur linearen Optimierung und ihren Grundlagen:

- J. Matoušek, B. Gärtner: *Understanding and Using Linear Programming*, Springer 2006. (wunderbare Einführung)
- R.J. Vanderbei: *Linear Programming* (4th ed.), Springer 2014.
- V. Chvátal: *Linear Programming.* Freeman and Company 1983.
- G.B. Dantzig: *Linear Programming and Extensions*, RAND 1963.
- Lehrbücher allgemein zur Optimierung und numerischen Aspekten:
- C. Geiger, C. Kanzow: *Numerische Verfahren zur Lösung unrestringierter Optimierungsaufgaben*, Springer 1999.
- C. Geiger, C. Kanzow: *Theorie und Numerik restringierter Optimierungsaufgaben*, Springer 2002.
- S. Boyd, L. Vandenberghe: *Convex optimization*, Cambridge University Press 2004.
- F. Jarre, J. Stoer: *Optimierung*, Springer 2004.

Software: en.wikipedia.org/wiki/List\_of\_optimization\_software

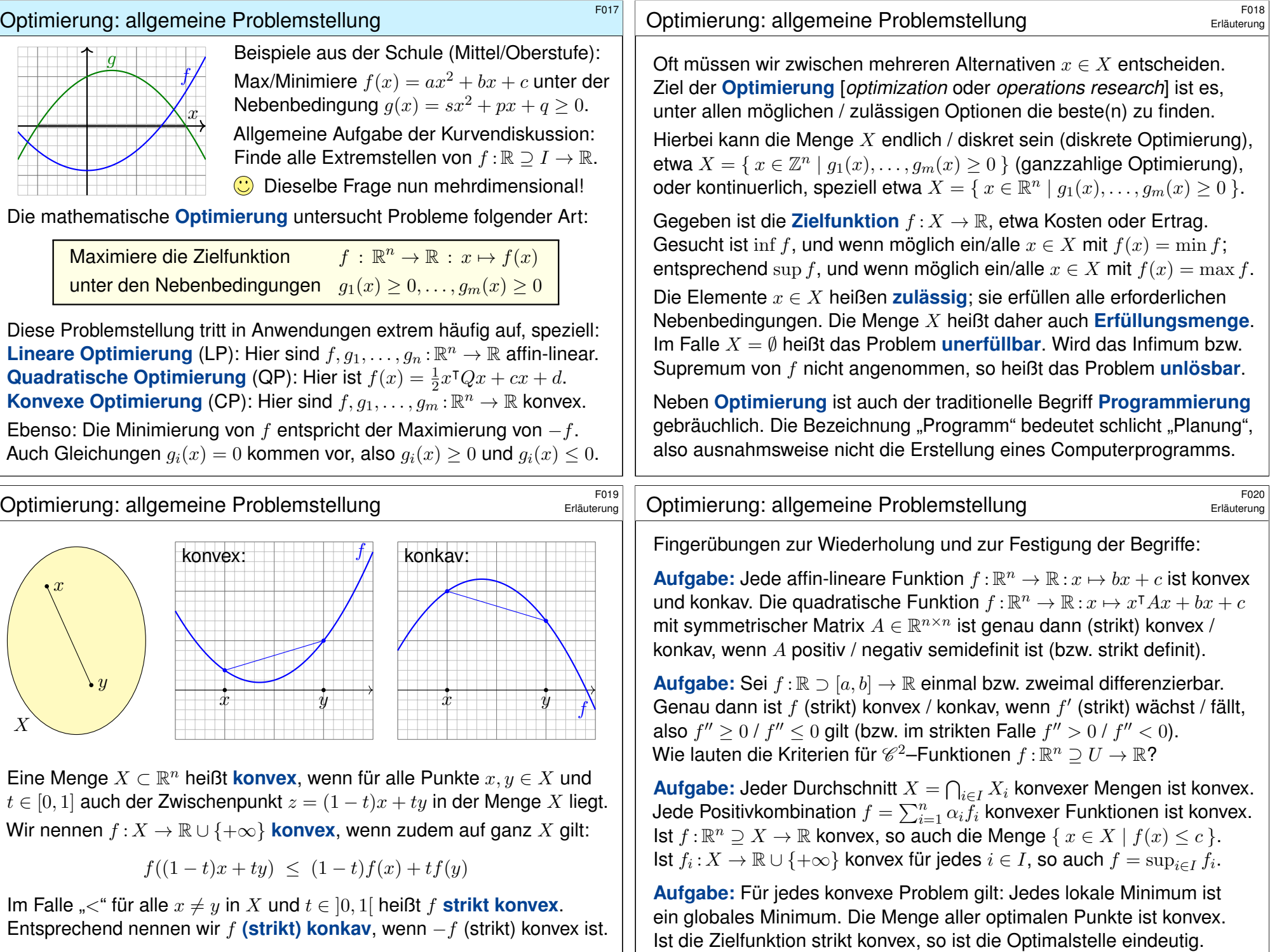

Ť

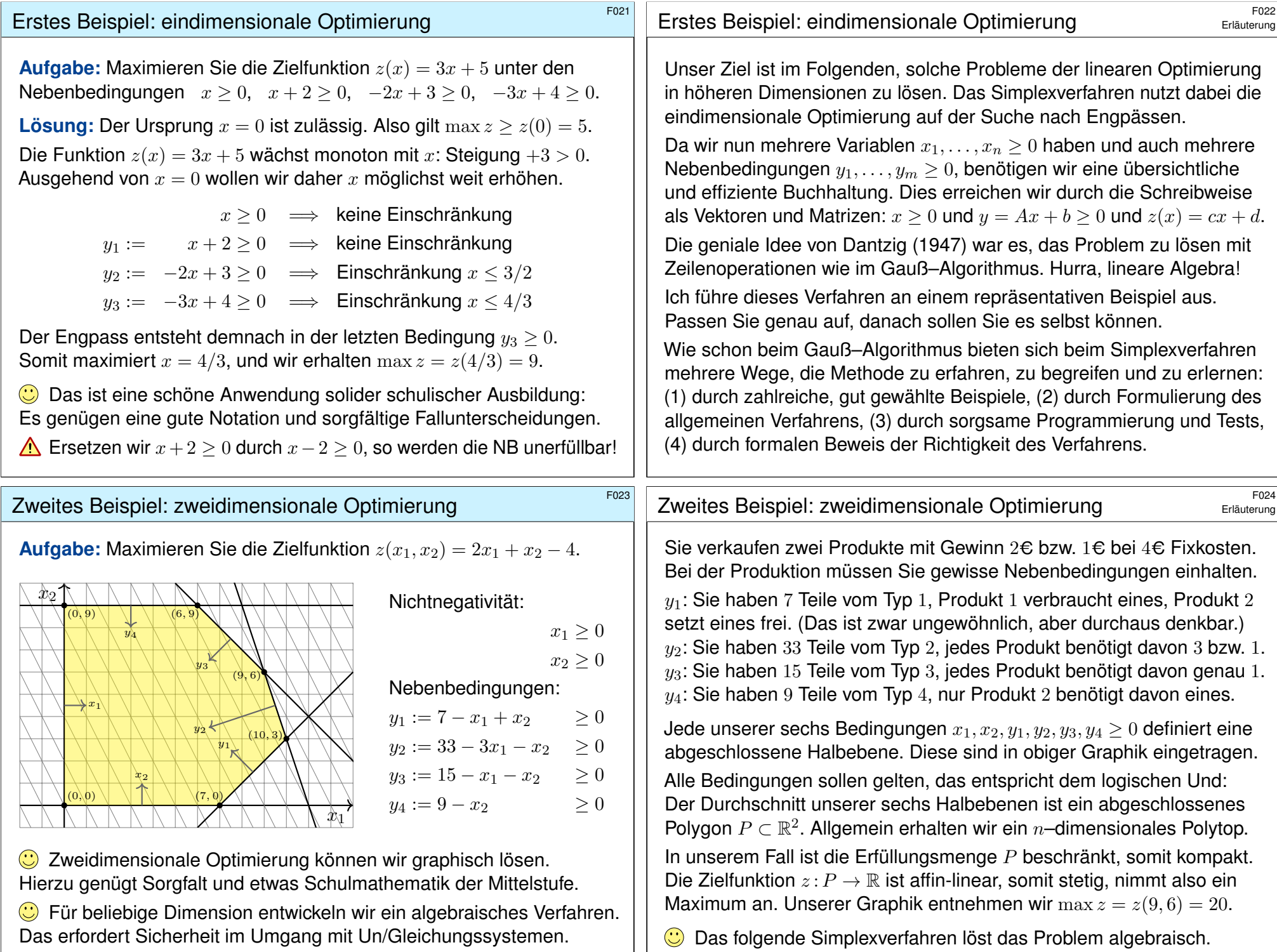

## Lineare Optimierung durch das Simplexverfahren \$F101

Anfangs betrachten wir x1, x<sup>2</sup> ≥ 0 als **#freie Variablen**. Hiervon abhängig sind die **Schlupfvariablen**  $y_1, y_2, y_3, y_4 \geq 0$  sowie die **Zielfunktion** z.

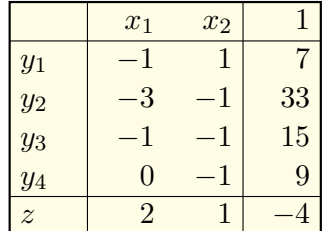

|    | $y_4$ | $y_3$ | $y_2$ | $y_1$ | $x_2$ | $x_1$                       |
|----|-------|-------|-------|-------|-------|-----------------------------|
|    | U     |       |       |       |       |                             |
| 33 | 0     |       |       |       |       | 2                           |
| 15 | 0     |       |       |       |       |                             |
|    |       |       |       |       |       |                             |
|    |       |       |       |       |       | $\mathcal{D}_{\mathcal{L}}$ |

Der Ursprung  $x_1 = x_2 = 0$  ist zulässig:  $y_1 = 7$ ,  $y_2 = 33$ ,  $y_3 = 15$ ,  $y_4 = 9$ . Wir maximieren  $x_1 \geq 0$ , bis zum Engpass  $y_1 \geq 0$ . Basiswechsel  $x_1 \leftrightarrow y_1$ :

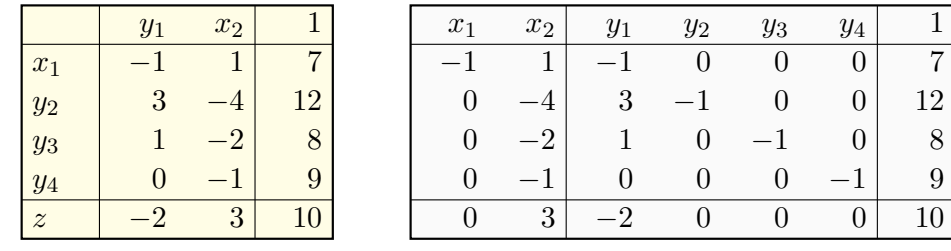

#### Lineare Optimierung durch das Simplexverfahren \$F103

<span id="page-6-0"></span>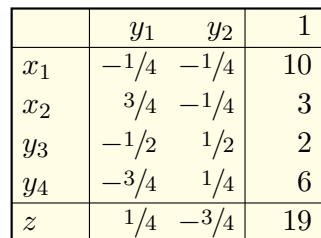

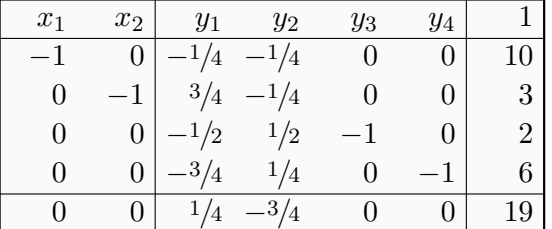

Der Ursprung  $y_1 = y_2 = 0$  ist zulässig; wir haben Engpässe beachtet. Wir maximieren  $y_1 > 0$ , bis zum Engpass  $y_3 > 0$ . Basiswechsel  $y_1 \leftrightarrow y_3$ :

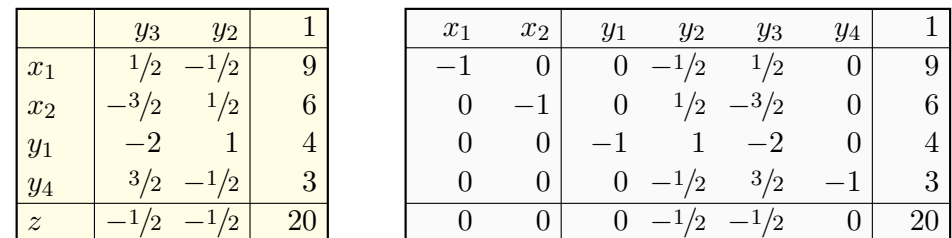

Diese LP sind äquivalent, das letzte ist optimal: Wir lesen  $\max z = 20$  ab. Probe durch Einsetzen: Wir haben  $z=-\frac{1}{2}$  $rac{1}{2}y_3-\frac{1}{2}$  $\frac{1}{2}y_2 + 20 = 2x_1 + x_2 - 4.$ 

## Lineare Optimierung durch das Simplexverfahren \$F102

Nun sind die Variablen  $y_1, x_2 \geq 0$  frei, und  $x_1, y_2, y_3, y_4 \geq 0$  sind Schlupf. Wir notieren links die Kurzfassung und rechts das erweiterte Tableau.

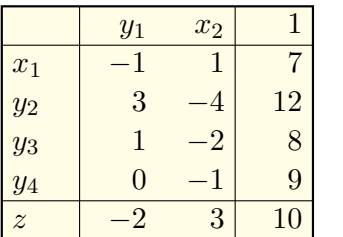

| $x_1$ | $x_2$ | $y_1$             | $y_2$ | $y_3$ | $y_4$ |    |
|-------|-------|-------------------|-------|-------|-------|----|
|       |       |                   |       |       |       |    |
|       |       | 3                 |       | 0     | 0     | 12 |
| 0     |       |                   |       |       |       |    |
| 0     |       | $\mathbf{\Omega}$ | ''    | 0     |       |    |
|       | 3     |                   |       |       |       |    |

Der Ursprung  $y_1 = x_2 = 0$  ist zulässig; wir haben Engpässe beachtet. Wir maximieren  $x_2 \geq 0$ , bis zum Engpass  $y_2 \geq 0$ . Basiswechsel  $x_2 \leftrightarrow y_2$ :

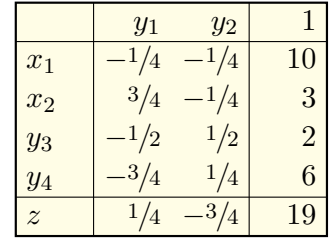

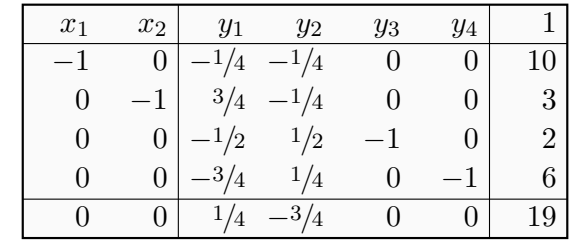

<sup>104</sup><br>Erläuterung durch das Simplexverfahren **Expanditus Click** Erläuterung

Erläuterung

**Unsere Aufgabe lösen wir durch drei elementare Basiswechsel.** Jeder ist offensichtlich eine Äquivalenzumformung: Das Problem wird umformuliert von  $x > 0$  und  $Ax + b > 0$  und  $z(x) = cx + d \rightarrow \max$ ! zu  $x' \geq 0$  und  $A'x' + b' \geq 0$  und  $z'(x') = c'x' + d' \rightarrow \max!$  und zurück.

Dabei geht keine Information verloren: Beide Formulierungen haben dieselben Lösungen und lassen sich leicht ineinander umrechnen.

Geometrisch entspricht dies einer affin-linearen Transformation: Wir wechseln vom Koordinatensystem  $(x_1, x_2)$  zu  $(y_1, x_2)$  zu  $(y_1, y_2)$ zu  $(y_3, y_2)$ . In Letzterem können wir die Lösung direkt ablesen!

Der Ursprung unseres jeweiligen Koordinatensystems wandert von Ecke zu Ecke in unserem Polytop. Wir laufen jeweils entlang einer Kante, zum Beispiel in Richtung des stärksten Anstiegs von z.

Daher hat das Verfahren seinen Namen: Wir bewegen uns entlang von Kanten, also 1–Simplizes im Rand des Polytops. Alternativ könnten wir auch durchs Innere laufen, diese Idee nutzen "Innere-Punkt-Methoden". **#Projekt:** Erproben Sie möglichst viele Varianten dieser Umformungen.

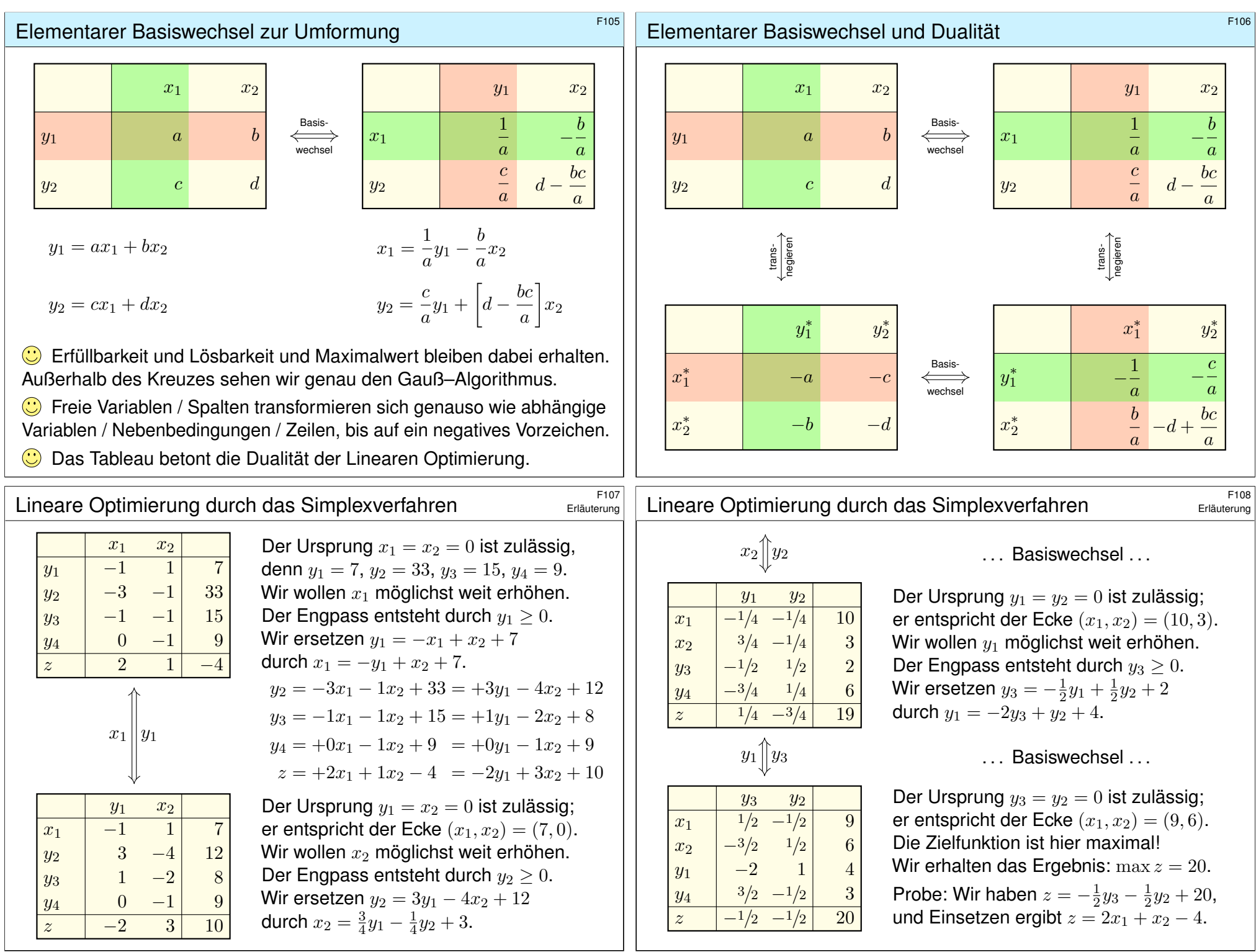

<span id="page-8-0"></span>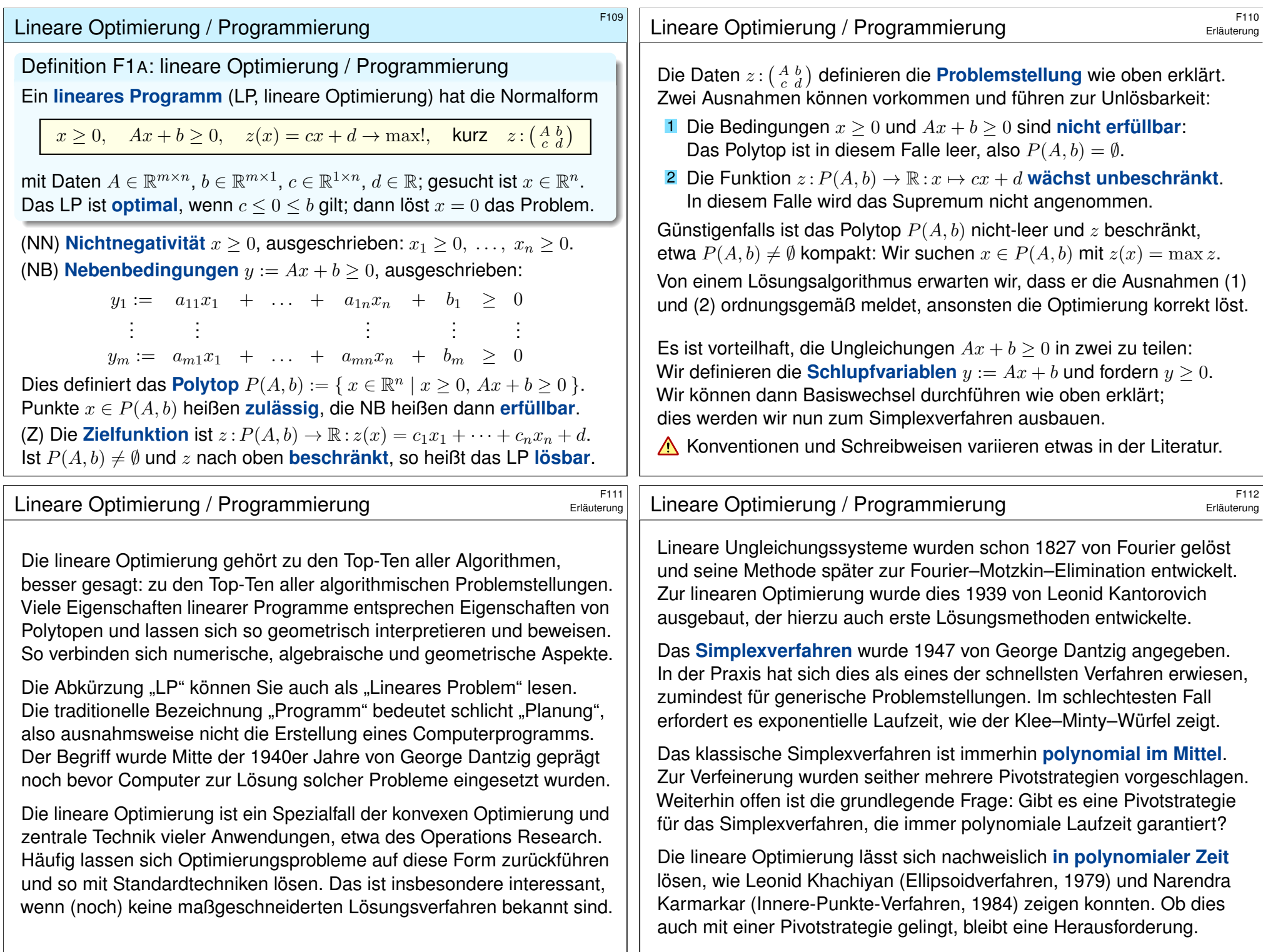

<span id="page-9-0"></span>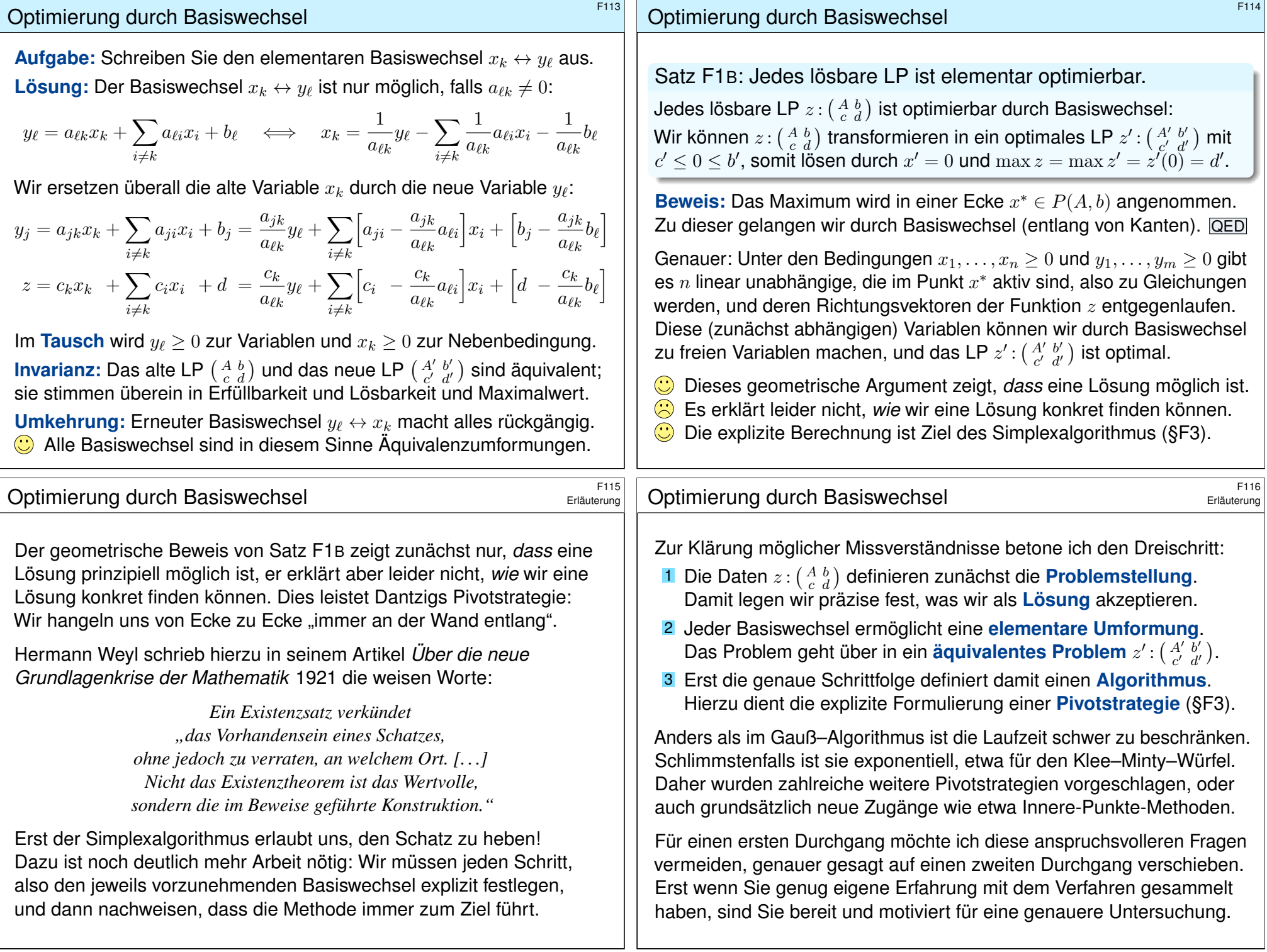

<span id="page-10-1"></span><span id="page-10-0"></span>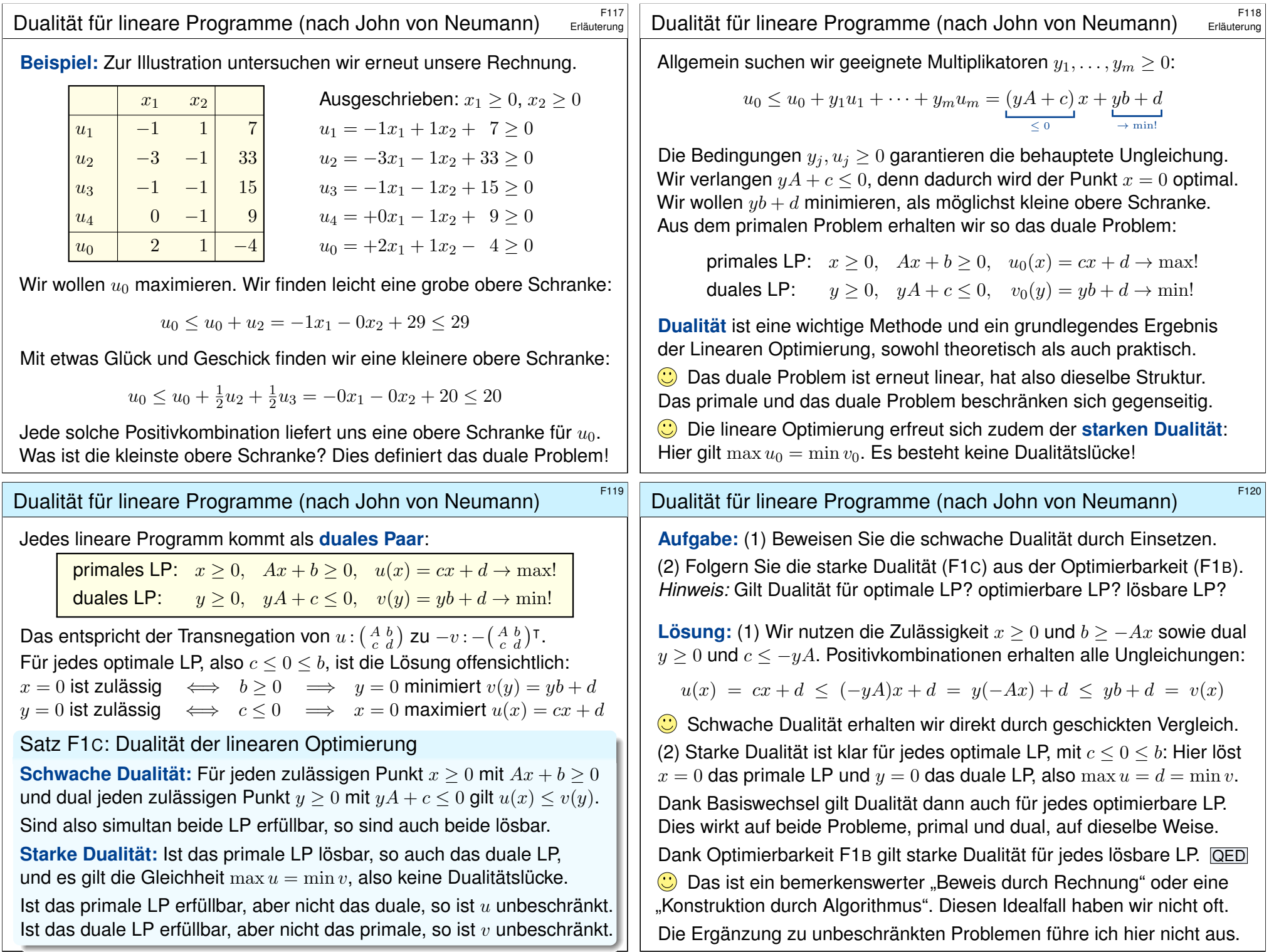

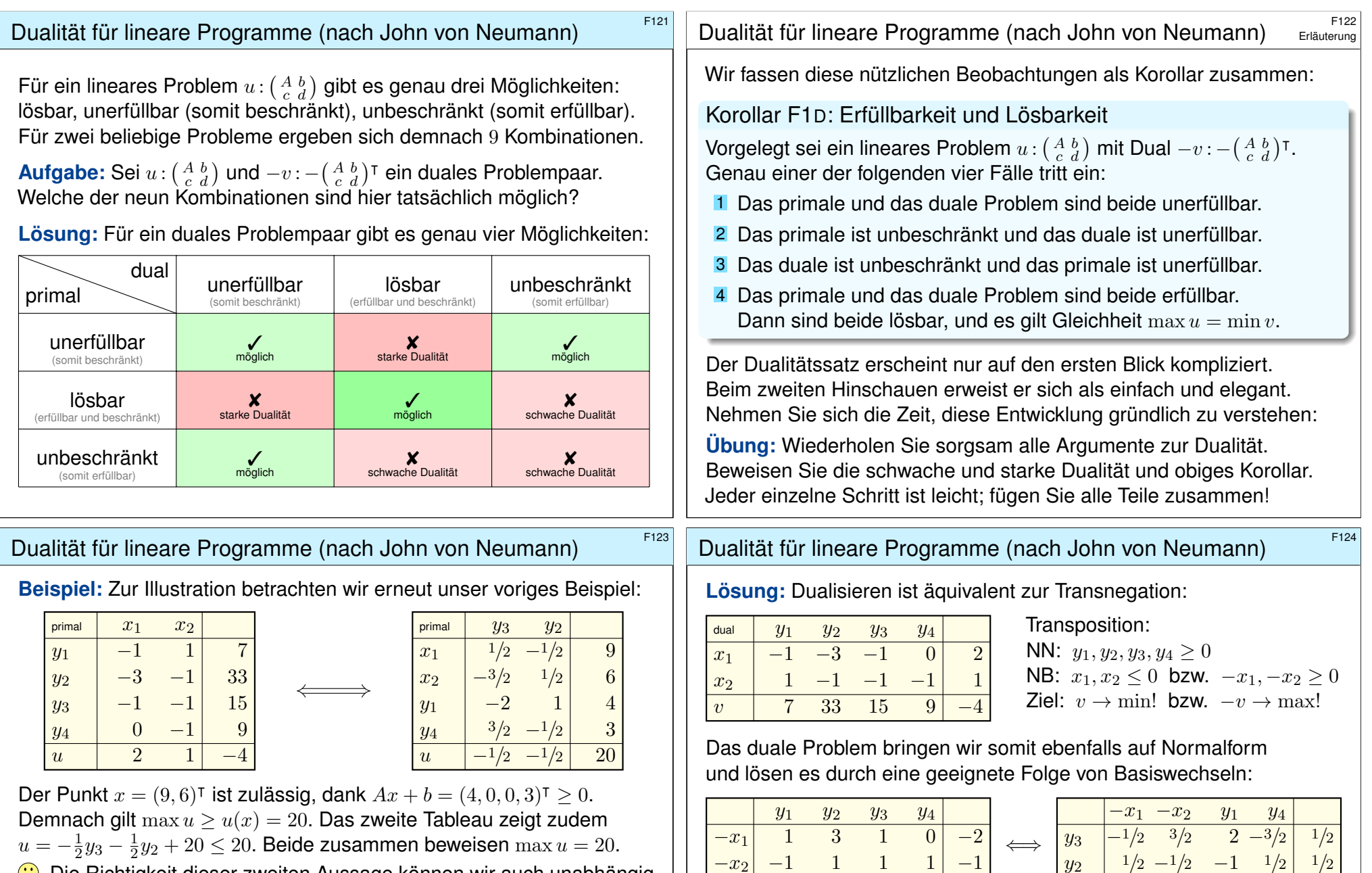

Die Richtigkeit dieser zweiten Aussage können wir auch unabhängig nachprüfen, genau dazu dienen zertifizierte Lösungen: Sehen Sie wie?

**#Aufgabe:** Dualisieren Sie dieses Problem und und lösen Sie dies. Müssen Sie zur Lösung erneut Basiswechsel durchführen? Wie nutzen Sie die Äquivarianz unter Transnegation? Woran erkennen Sie die Eindeutigkeit der Lösung?

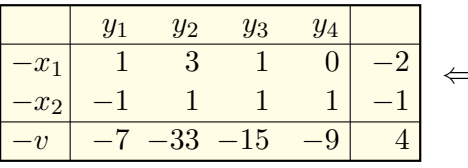

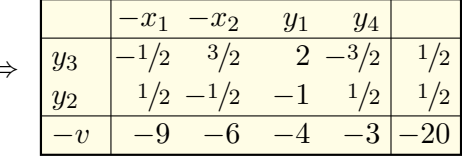

Der Punkt  $y = (0, \frac{1}{2}, \frac{1}{2}, 0)$  ist zulässig, also  $\min v \le v(y) = 20$ . Wir finden  $v = 9(-x_1) + 6(-x_2) + 4y_1 + 3y_4 + 20$ , also min  $v = 20$ .

**Das beweist die starke Dualität in unserem konkreten Beispiel.** Allgemein gelingt dies ebenso, wie in der vorigen Aufgabe erklärt.

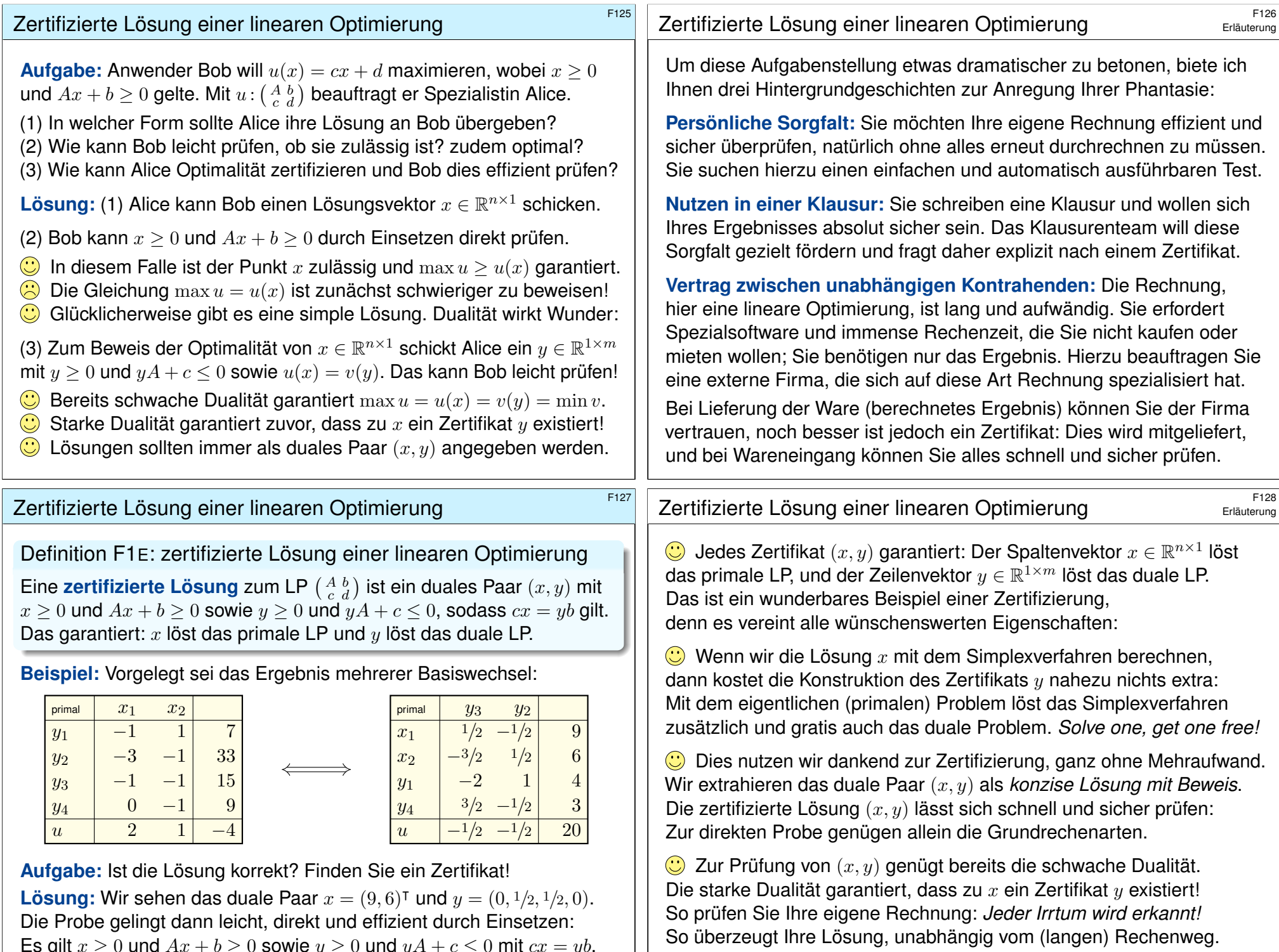

Es gilt  $x \ge 0$  und  $Ax + b \ge 0$  sowie  $y \ge 0$  und  $yA + c \le 0$  mit  $cx = yb$ .

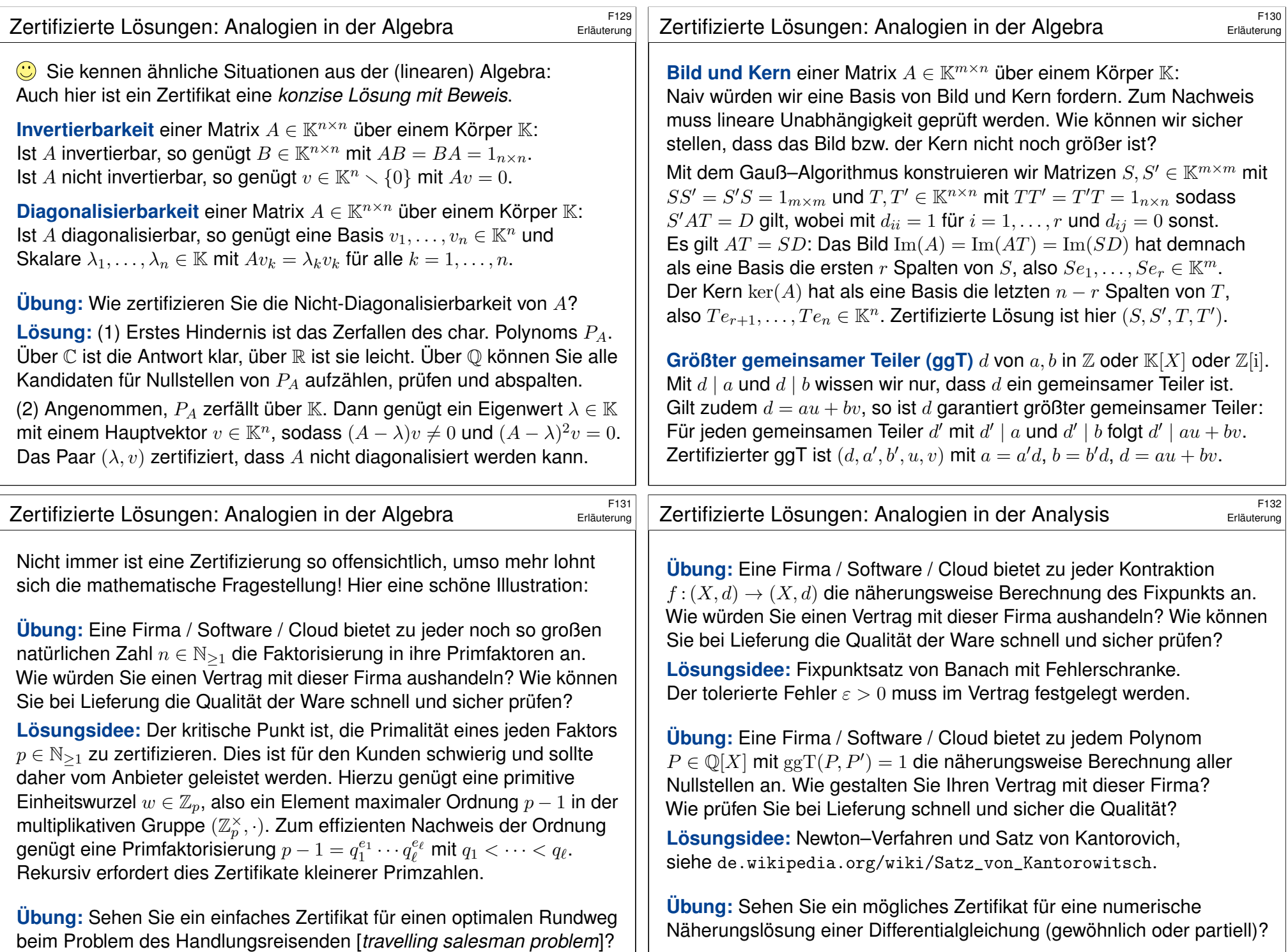

## Beispiel zum Simplexverfahren (Klausur 2018)

#### Beispiel zum Simplexverfahren (Klausur 2018)

**Aufgabe:** Gegeben ist das lineare Programm  $x > 0$ ,  $Ax + b > 0$ ,  $u(x) = cx + d \rightarrow \text{max}!$ , kurz  $u: \left(\begin{smallmatrix} A & b \ c & d \end{smallmatrix}\right)$  wie in folgendem Tableau.

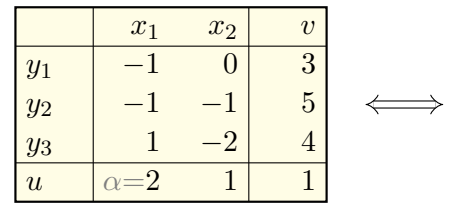

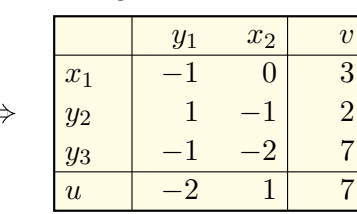

Erläuterung

Erläuterung

(1) Führen Sie den letzten Basiswechsel zur optimalen Form aus.

(2) Bestimmen Sie eine zertifizierte Lösung  $(x, y)$  und das Maximum  $u$ . Prüfen Sie explizit jede der hierfür relevanten Un/Gleichungen.

(3) Zeichnen Sie zur Kontrolle die Erfüllungsmenge  $P(A, b)$ . Welche Teile der Lösung (2) können Sie daran ablesen?

(4) Wir ersetzen im ursprünglichen LP den Koeffizienten 2 durch  $\alpha \in \mathbb{R}$ . Nennen Sie alle α ∈ R, für die das LP *unendlich viele* Lösungen hat.

(5) Wie verläuft das Simplexverfahren in Abhängigkeit von  $\alpha \in \mathbb{R}$ ?

<span id="page-14-0"></span><sup>2003</sup><br>Beispiel zum Simplexverfahren (Klausur 2018) Beispiel zum Simplexverfahren (Klausur 2018) (3) Die Erfüllungsmenge  $P(A, b) = \{ x \in \mathbb{R}^2 \mid x \ge 0, Ax + b \ge 0 \}$ :  $\overline{x_2}$ 

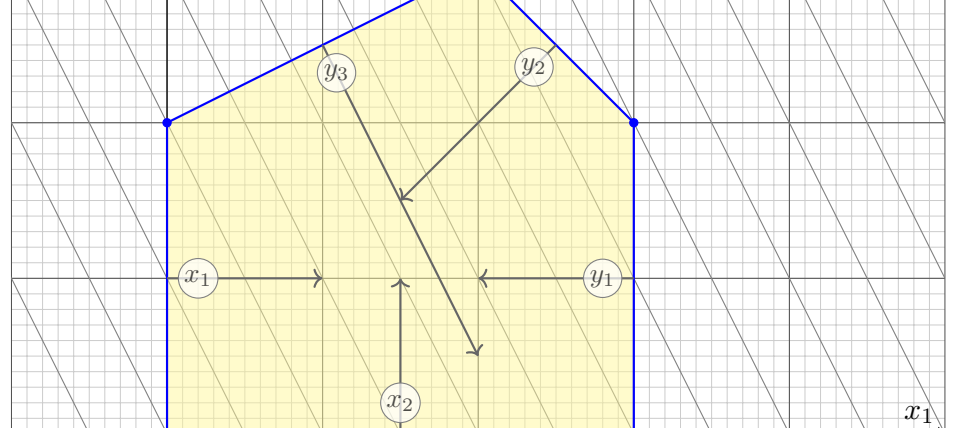

 $\bigcirc$  Mit nur zwei freien Variablen  $x_1, x_2$  erhalten wir ein ebenes Problem. In diesem glücklichen Spezialfall können wir das LP graphisch lösen. Die duale Lösung  $y$  ist schwerer zu sehen, bestenfalls zu erahnen.

**#Lösung:** (1) Es genügt ein letzter Basiswechsel zur optimalen Form:

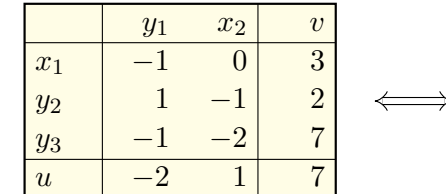

 $y_1$   $y_2$  $x_1$  |  $-1$  0| 3  $x_2$  | 1 −1| 2  $y_3$  |  $-3$  2| 3  $|u|$   $-1$   $-1$   $9$ 

(2) Wir lesen die zertifizierte Lösung  $x = (3, 2)^\intercal$  und  $y = (1, 1, 0)$  ab.

**Probe:** Der Punkt  $x = (3, 2)^T$  erfüllt  $x > 0$  und  $Ax + b = (0, 0, 3)^T > 0$ , ist also primal zulässig. Der Punkt  $y = (1, 1, 0)$  erfüllt  $y \ge 0$  und  $yA + c = (0, 0) \le 0$ , ist also dual zulässig.

Die untere Schranke  $u(x) = cx + d = 9$  und die obere Schranke  $v(y) = yb + d = 9$  stimmen überein. Das beweist Optimalität!

 $\bigodot$  Somit ist  $(x, y)$  eine zertifizierte Lösung und  $\max u = \min v = 9$ .

Mit dem eigentlichen (primalen) Problem löst das Simplexverfahren zugleich und gratis auch das duale Problem: *Solve one, get one free!*

<sup>F204</sup><br>Beispiel zum Simplexverfahren (Klausur 2018) Beispiel zum Simplexverfahren (Klausur 2018)

Erläuterung

(4) Der Skizze entnehmen wir  $\alpha = 1$  und  $\alpha = -\frac{1}{2}$ . Weitere gibt es nicht. Das können Sie graphisch leicht ablesen. Ebenso algebraisch, aber subtiler, indem Sie auf lineare Abhängigkeit prüfen. Sehen Sie wie?

(5a) Die Graphik erklärt sehr eindrücklich die Rechnung: Für  $\alpha > 1$ führen die Basiswechsel  $x_1 \leftrightarrow y_1$  und  $x_2 \leftrightarrow y_2$  zur optimalen Form. (5b) Für  $-1/2 < \alpha < 1$  genügen die Basiswechsel  $x_2 \leftrightarrow y_3$  und  $x_1 \leftrightarrow y_2$ . (5c) Für  $\alpha < -1/2$  genügt bereits der Basiswechsel  $x_2 \leftrightarrow y_3$ . (5ab) Im Grenzfall  $\alpha = 1$  sind beide Wege (a) und (b) möglich. (5bc) Im Grenzfall  $\alpha = -1/2$  sind beide Wege (b) und (c) möglich.

 $\circled{c}$  Führen Sie die expliziten Rechnungen als Übung aus! So erfahren Sie die Methode. *Rechnen reinigt die Seele.*

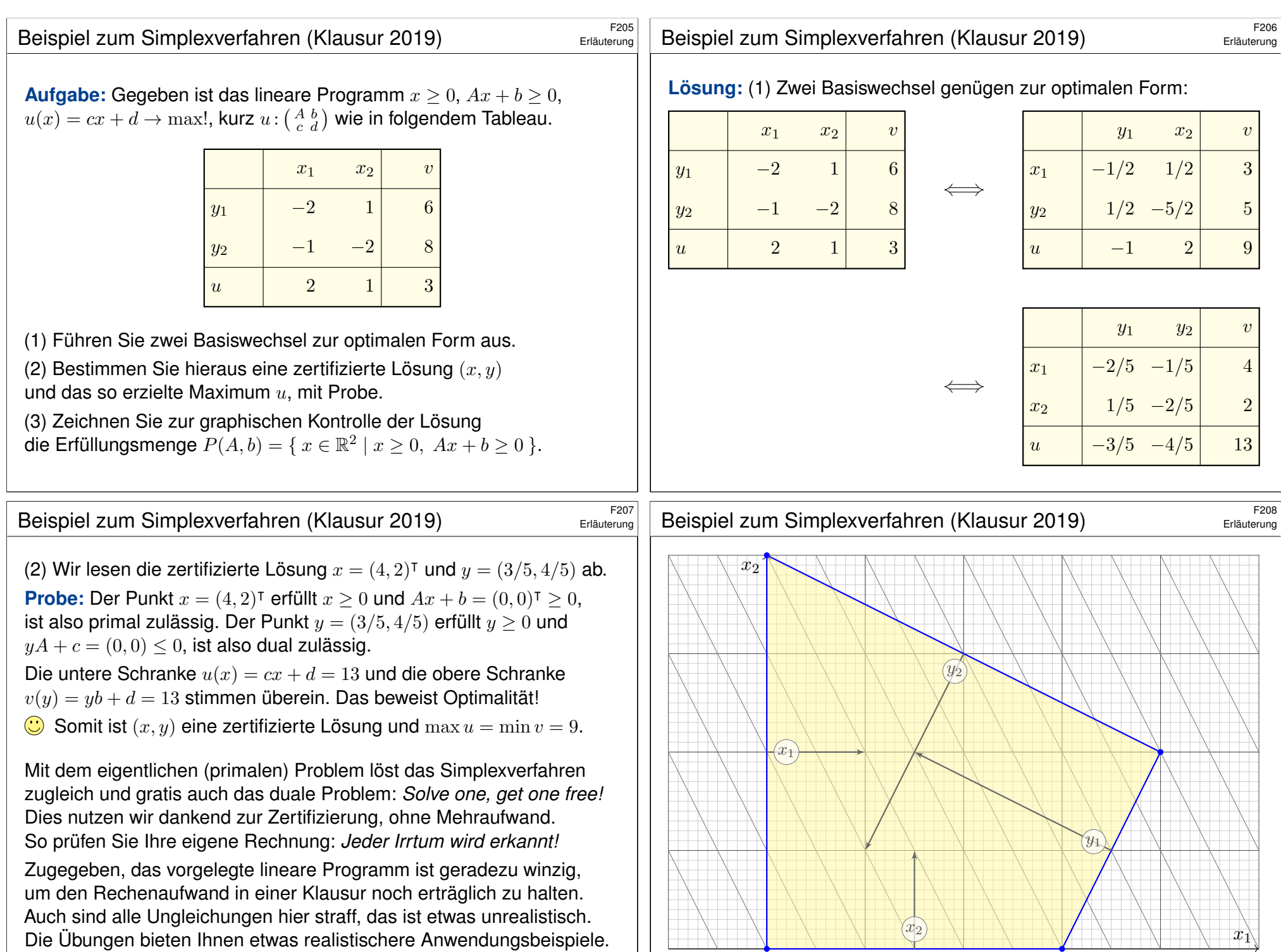

## Vom Nullsummenspiel zum linearen Programm \$F209

**#Aufgabe:** Untersuchen Sie nochmals das Spiel *Schere-Stein-Papier:*

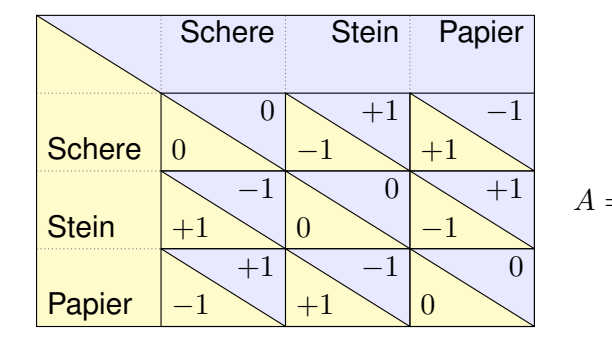

$$
=-B = \begin{pmatrix} 0 & -1 & +1 \\ +1 & 0 & -1 \\ -1 & +1 & 0 \end{pmatrix}
$$

Finden Sie ein Nash–Gleichgewicht und die Auszahlung für Spieler 1: (1) Schreiben Sie das Problem explizit als ein lineares Programm. (2) Finden Sie eine Lösung. Ist sie eindeutig? Finden Sie ein Zertifikat!

Dieses Nullsummenspiel dient hier zur Illustration. Sie kennen bereits die Lösung: Es gibt genau ein Nash–Gleichgewicht, nämlich  $(1/3, 1/3, 1/3),$ und der Wert des Spiels ist 0, auch schon aus Symmetriegründen.

## Vom Nullsummenspiel zum linearen Programm \$F211

<span id="page-16-1"></span><span id="page-16-0"></span>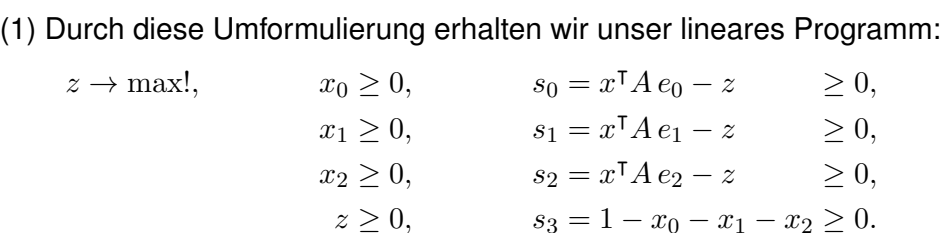

(2) Wir schreiben dies als Tableau und lösen das LP:

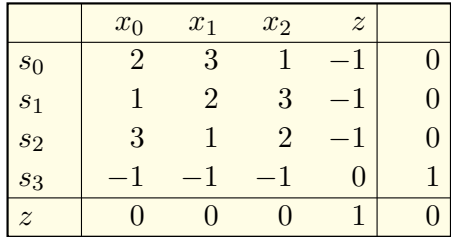

Damit haben wir unser Problem in Normalform und können es lösen. Etwas ungewöhnlich ist, dass die Zielfunktion  $z$  auch als Variable auftritt. Wer das nicht mag, schreibt lieber  $z = t \rightarrow \text{max}!$  mit der Variablen t.

### Vom Nullsummenspiel zum linearen Programm \$F210

**#Lösung:** Wir schreiben Schere-Stein-Papier als Bimatrixspiel

$$
u : \Delta^2 \times \Delta^2 \to \mathbb{R}^2 : (x, y) \mapsto (x^{\mathsf{T}} A y, -x^{\mathsf{T}} A y).
$$

Hierbei ist  $\Delta^2=[e_0,e_1,e_2]\subset \mathbb{R}^3$  und  $e_0,e_1,e_2\in \mathbb{R}^3$  die Standardbasis. Der Spielwert / die Gleichgewichtsauszahlung für Spieler 1 ist:

$$
z = \max_{x \in [e_0, e_1, e_2]} \min_{y \in [e_0, e_1, e_2]} x^{\mathsf{T}} A y = \max_{x \in [e_0, e_1, e_2]} \min_{y \in \{e_0, e_1, e_2\}} x^{\mathsf{T}} A y
$$

Wir erhalten ein endliches System linearer Un/Gleichungen:

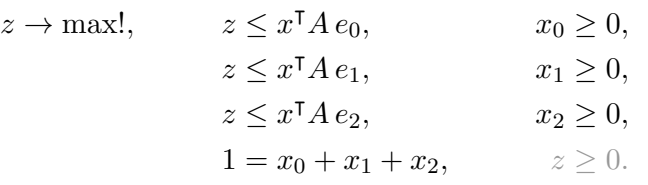

Trick:  $A' = A + \left(\frac{2}{2}\frac{2}{2}\frac{2}{2}\right) = \left(\frac{2}{3}\frac{1}{2}\frac{3}{1}\right)$  erfüllt  $A' > 0$  und  $z' = z + 2 > 0$ . Bonus: Statt  $x_0 + x_1 + x_2 = 1$  genügt die Ungleichung  $x_0 + x_1 + x_2 \leq 1$ .

#### Vom Nullsummenspiel zum linearen Programm \$F212

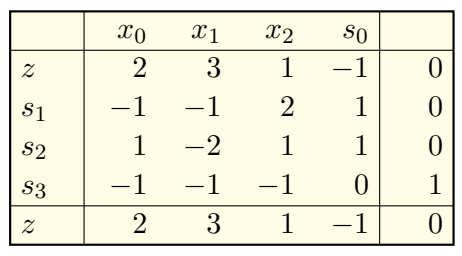

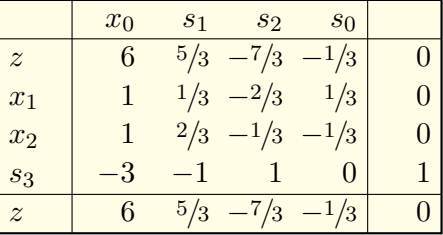

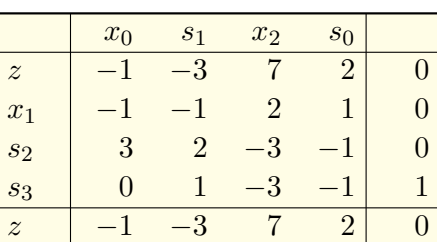

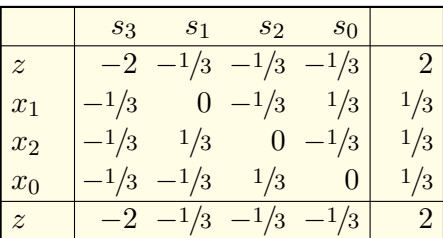

Eine Lösung ist  $x^{\dagger} = (x_0, x_1, x_2, z) = (1/3, 1/3, 1/3, 2)$ . Sie ist eindeutig. Wurde richtig gerechnet? Zertifikat  $y = (s_0, s_1, s_2, s_3) = (1/3, 1/3, 1/3, 2)$ . Es gilt  $x > 0$  und  $Ax + b > 0$  sowie  $y > 0$  und  $yA + c \le 0$  mit  $cx = yb$ .

## <sup>E213</sup><br>Berechnung von korrelierten Gleichgewichten **\$PALACTER**

**#Aufgabe:** Analysieren Sie das *Chicken-Game* / *Feige-oder-mutig*. Korrelierte Gleichgewichte wurden eingangs auf Seite F007 motiviert.

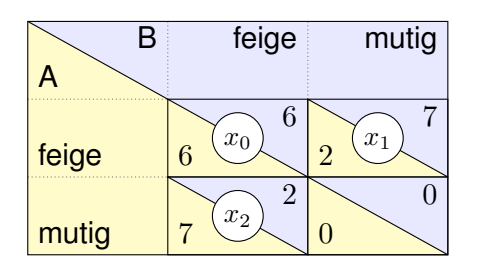

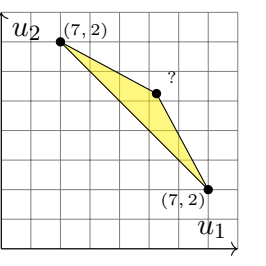

Erläuterung

Welche korrelierten Gleichgewichte  $x \in \Delta^2$  maximieren  $u_1 + u_2$ ? (1) Schreiben Sie das Problem explizit als ein lineares Programm. (2) Finden Sie eine Lösung. Ist sie eindeutig? Finden Sie ein Zertifikat!

Ziel in (1) ist, die Ungleichungen der Definition I3C auszuschreiben, so wie wir dies bereits zu Beginn dieses Kapitels eingeführt haben. Wir haben nun alle Techniken, dies anschließend in Teil (2) zu lösen: Der Simplexalgorithmus ist unser Universalwerkzeug.

#### <sup>E215</sup><br>Berechnung von korrelierten Gleichgewichten \$F<sup>215</sup>

Erläuterung

<span id="page-17-0"></span>Eine Lösung ist  $x = (x_0, x_1, x_2)^{\mathsf{T}} = (1/2, 1/4, 1/4)^{\mathsf{T}}$ . Sie ist eindeutig. Beides können wir bequem am letzten Tableau ablesen: Es ist optimal. Wurde richtig gerechnet? Zertifikat  $y=(y_0,y_1,y_2)=(\frac{3}{4},\frac{3}{4},\frac{21}{2}).$ Es gilt  $x > 0$  und  $Ax + b > 0$  sowie  $y > 0$  und  $yA + c \le 0$  mit  $cx = yb$ .

**a** Auch hier können wir das Ergebnis schnell und sicher überprüfen. Das ist mehr als ein einfacher Plausibilitätscheck, es ist ein Beweis! Die ausführliche Rechnung benötigen wir, um die Lösung zu *finden*. Anschließend können wir die Rechnung vergessen, das ist vielleicht schade, aber sie ist entbehrlich: Das Ergebnis ist nachweislich richtig!

**#Aufgabe:** Lösen Sie ebenso folgende Varianten dieses Problems: (3) Welche korrelierten Gleichgewichte  $x \in \Delta^2$  minimieren  $u_1 + u_2$ ? (4) Welche korrelierten Gleichgewichte  $x \in \Delta^2$  max/minimieren  $u_1$ ? (5) Welche korrelierten Gleichgewichte  $x \in \Delta^2$  max/minimieren  $u_2$ ? Finden Sie eine Lösung. Ist sie eind[eutig](#page-0-1)? Finden Sie ein Zertifikat! **Lösung:** Die obige Graphik suggeriert Ihnen jeweils die Lösung(en). Wirkliche Sicherheit erlangen Sie nur durch eigenes Rechnen.

# Berechnung von korrelierten Gleichgewichten **Berechnung**

#### (1) Wir erhalten folgendes System linearer Ungleichungen:

- $u = 12x_0 + 9x_1 + 9x_2 \rightarrow \text{max}$ ,  $x_0 > 0$ ,  $y_0 = -x_0 + 2x_1 > 0$ ,
	- $x_1 > 0$ ,  $y_1 = -x_0 + 2x_2 > 0$ ,
	- $x_2 \geq 0$ ,  $y_2 = 1 x_0 x_1 x_2 \geq 0$ .

(2) Wir schreiben dies als Tableau  $u$  :  $\left(\begin{smallmatrix}A & b \ c & d\end{smallmatrix}\right)$  und lösen das LP:

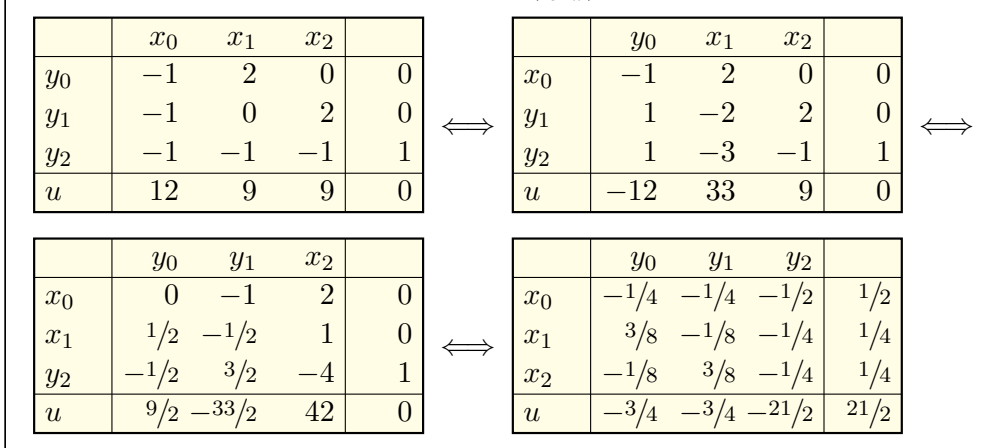

#### <sup>F216</sup><br>Erläuterung von korrelierten Gleichgewichten **Example 2016**

Erläuterung

Wir variieren die vorige Aufgabe, indem wir die Vereinfachung  $x_3 = 0$ fallen lassen und das allgemeine Problem untersuchen:

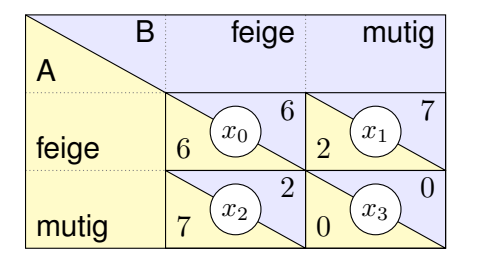

**#Übung:** Finden Sie alle korrelierten Gleichgewichte x ∈ ∆<sup>3</sup> , die (1)  $u_1 + u_2$  max/minimieren, ebenso (2)  $u_1$  und symmetrisch (3)  $u_2$ . Schreiben Sie das Problem explizit als ein lineares Programm. Finden Sie eine Lösung. Ist sie eindeutig? Finden Sie ein Zertifikat!

**#Übung:** Wir vereinfachen die vorige Aufgabe, indem wir aus Symmetrie  $x_1 = x_2$  und weiterhin  $x_3 = 0$  setzen. Lösen das vereinfachte Problem.

## Lineare Approximation mit kleinstem Fehler \$F217

Gegeben sind Datenpunkte  $(p_1, q_1), \ldots, (p_m, q_m) \in \mathbb{R}^n \times \mathbb{R}$ . Gesucht ist eine **lineare Prognose**  $h:\mathbb{R}^n \to \mathbb{R}: x \mapsto a^\intercal x + b$  mit dem Ziel  $h(p_i) \approx q_i.$ Was ist die beste Prognose? Der Fehler im  $i$ ten Datenpunkt  $\left( p_{i},q_{i}\right)$  ist:

$$
E_i := h(p_i) - q_i = a^{\mathsf{T}} p_i + b - q_i
$$

Der  $L^1$ -Gesamtfehler ist die Absolutsumme. Damit minimieren wir:

 $F_1 : \mathbb{R}^n \times \mathbb{R} \mapsto \mathbb{R} : (a, b) \mapsto \sum_{i=1}^m |E_i|^1 = \sum_{i=1}^m |a^{\mathsf{T}} p_i + b - q_i|^1$ 

Der  $L^2$ -Gesamtfehler ist die Quadratsumme. Damit minimieren wir:

$$
F_2: \mathbb{R}^n \times \mathbb{R} \mapsto \mathbb{R}: (a, b) \mapsto \sum_{i=1}^m |E_i|^2 = \sum_{i=1}^m |a^{\mathsf{T}} p_i + b - q_i|^2
$$

Die Statistik nennt das **lineare Regression**. Beim maschinellen Lernen ist es ein erstes Beispiel für **#angeleitetes Lernen** [*supervised learning*]. Der Exponent  $\alpha \in [1, \infty]$  sorgt für geeignete Gewichtung großer Fehler. Aufgabe: (1) Schreiben Sie die L<sup>1</sup>-Minimierung als lineare Optimierung. (2) Lösen Sie die  $L^2$ -Minimierung (im eindimensionalen Fall  $n = 1$ ).

<span id="page-18-0"></span>**#Lösung:** (2) Wir minimieren die Quadratsumme der punktweisen Fehler:

$$
F_2 : \mathbb{R} \times \mathbb{R} \to \mathbb{R} : (a, b) \mapsto \sum_{i=1}^{m} E_i^2 = \sum_{i=1}^{m} (ap_i + b - q_i)^2
$$

Lineare Approximation mit kleinstem  $L^2$ -Fehler  $\frac{F^{219}}{Erdature}$ 

Das ist eine positive quadratische Funktion in  $a$  und  $b$ . Minimum:

$$
\frac{\partial F_2}{\partial a} = \sum_{i=1}^m 2(ap_i + b - q_i) \cdot p_i = 0
$$
  

$$
\frac{\partial F_2}{\partial b} = \sum_{i=1}^m 2(ap_i + b - q_i) = 0
$$

Dieses lineare Gleichungssystem wird gelöst durch

$$
a = \frac{\sum (p_i - \bar{p})(q_i - \bar{q})}{\sum (p_i - \bar{p})^2} = \frac{\sum p_i q_i - m \bar{p} \bar{q}}{\sum p_i^2 - m \bar{p}^2}, \qquad b = \bar{q} - a \bar{p}.
$$

Wir nutzen hierbei die Mittelwerte  $\bar{p} = \frac{1}{m}$  $\frac{1}{m}\sum_{i=1}^m p_i$  und  $\bar{q}=\frac{1}{m}$  $\frac{1}{m}\sum_{i=1}^m q_i$ . Selbstverständlich nehmen wir  $m \geq 2$  an und  $i \mapsto p_i$  nicht konstant.

Geometrisch: Für die zentrierten Vektoren  $\vec{p}_i = p_i - \bar{p}$  und  $\vec{q}_i = q_i - \bar{q}$ berechnet sich  $a = \langle ~\vec p ~|~ \vec q~\rangle / \langle ~\vec p ~|~ \vec p~\rangle$  durch zwei Skalarprodukte in  $\mathbb{R}^m!$ Die Kleinste-Quadrate-Schätzung ist eine orthogonale Projektion.

**#Lösung:** (1) Wir minimieren die Absolutsumme der punktweisen Fehler:

$$
F_1: \mathbb{R}^n \times \mathbb{R} \mapsto \mathbb{R}: (a,b) \mapsto \sum_{i=1}^m |E_i| = \sum_{i=1}^m |a^{\mathsf{T}} p_i + b - q_i|.
$$

Diese Problemstellung ist nicht linear aufgrund der Absolutbeträge! Wir wollen die Beträge auflösen. Hierzu nutzen wir  $|E_i| = \max\{\pm E_i\}.$ Wir führen zusätzliche Variablen  $e_1, \ldots, e_m$  ein mit Nebenbedingungen

$$
e_i \geq +(a^{\mathsf{T}} p_i + b - q_i),
$$
  

$$
e_i \geq -(a^{\mathsf{T}} p_i + b - q_i),
$$

und minimieren damit die neue Zielfunktion

$$
f: \mathbb{R}^n \times \mathbb{R} \times \mathbb{R}^m : (a, b, e) \mapsto e_1 + \cdots + e_m.
$$

In jedem Optimalpunkt  $(a, b, e)$  gilt dann  $e_i = |E_i|$ , wie erhofft. Somit minimiert  $(a, b)$  die Absolutsumme  $F_1(a, b) = \sum_{i=1}^m |E_i|$ .

Dieser Trick funktioniert allgemein: Jede Zielfunktion der Form  $F\!:\!\mathbb{R}^n\to\mathbb{R}\!:\!x\mapsto E_0(x)+\sum_{i=1}^m\lvert E_i(x)\rvert$  können wir umformulieren zur Zielfunktion  $f: \mathbb{R}^n \times \mathbb{R}^m \to \mathbb{R}$  :  $(x, e) \mapsto E_0(x) + \sum_{i=1}^m e_i$  mit  $e_i \geq \pm E_i(x)$ .

Lineare Approximation mit kleinstem  $L^2$ -Fehler  $\frac{F^{220}}{Erdature}$ 

Erläuterung

.

Erläuterung

Wir nennen y = ax + b die **#Kleinste-Quadrate-Gerade** (KQ-Gerade). Der Wert  $\hat{q}_i = ap_i + b$  heißt der **KQ-gefittete Wert** und entsprechend die Abweichung  $f_i = \hat{q}_i - q_i = ap_i + b - q_i$  der **KQ-gefittete Fehler**. Eigenschaften: Die Summe aller Fehler  $f_i = \hat{q}_i - q_i = ap_i + b - q_i$  ist Null. Liegen alle Datenpunkte  $(p_i,q_i)$  auf einer Geraden, so ist dies unsere KQ-Gerade mit perfektem Fit: Überall gilt  $\hat{q}_i = q_i$  und somit  $f_i = 0$ . Wie gut beschreibt die Gerade die Daten? **Korrelationskoeffizient** 

$$
r(p,q) := \frac{\sum (p_i - \bar{p})(q_i - \bar{q})}{\sqrt{\sum (p_i - \bar{p})^2} \sqrt{\sum (q_i - \bar{q})^2}} = \frac{\langle \vec{p} | \vec{q} \rangle}{\sqrt{\langle \vec{p} | \vec{p} \rangle} \sqrt{\langle \vec{q} | \vec{q} \rangle}}
$$

Für das Skalarprodukt  $\langle \vec{p} | \vec{q} \rangle$  gilt die Cauchy–Schwarz–Ungleichung: Es gilt  $-1 \le r \le 1$ , mit  $r = \pm 1$  genau dann, wenn alle Daten auf einer Geraden liegen: gleichsinnig für  $r = +1$  und gegensinnig für  $r = -1$ . Die Linearisierung ist gut für große Werte von  $r^2$ , schlecht für kleine. Geometrisch bedeutet  $r = 0$ : Die Vektoren  $\vec{p}, \vec{q}$  stehen **senkrecht**. Stochastisch: Die Zufallsvariablen p, q sind **linear unkorreliert**.

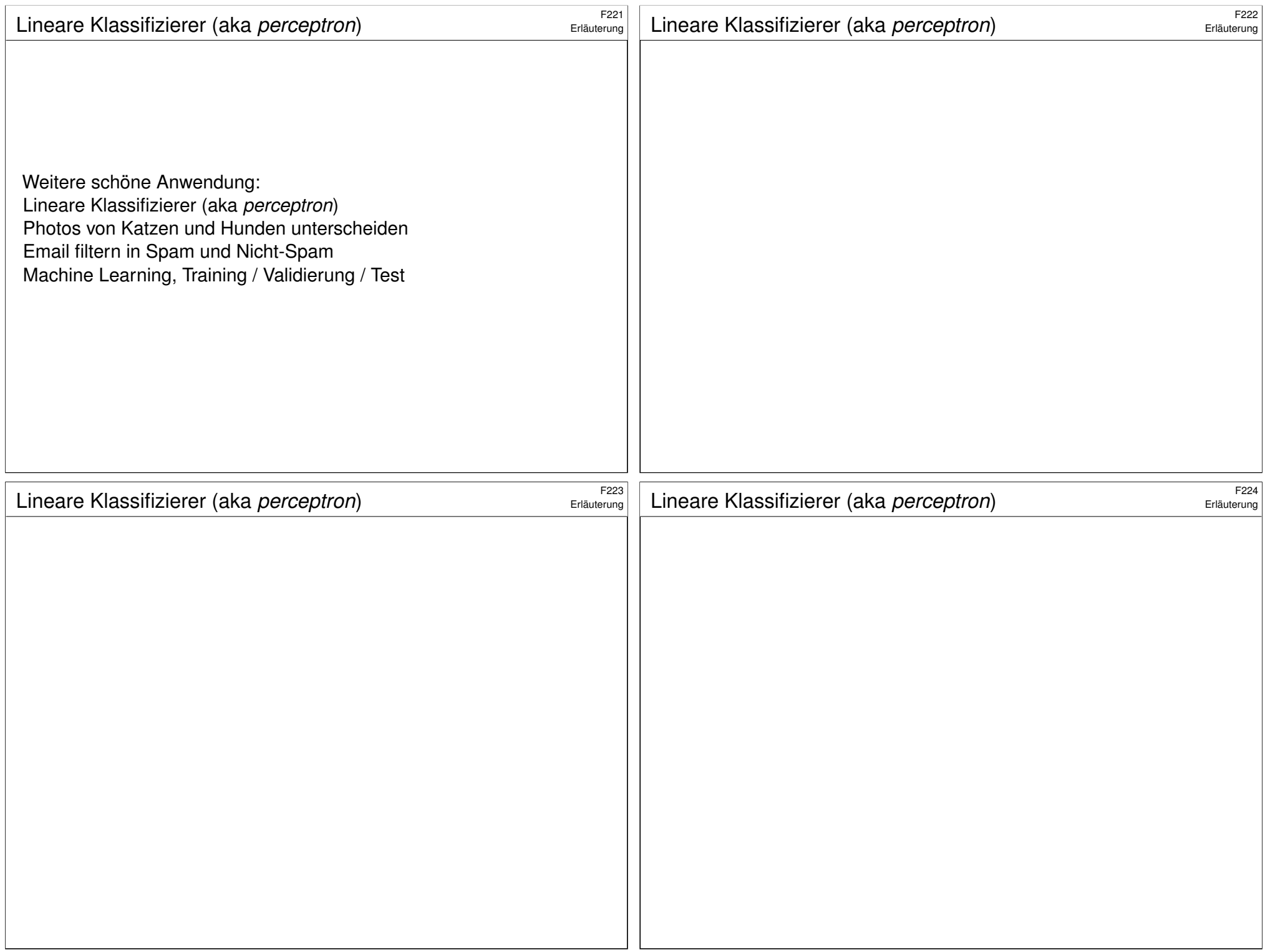

<span id="page-20-0"></span>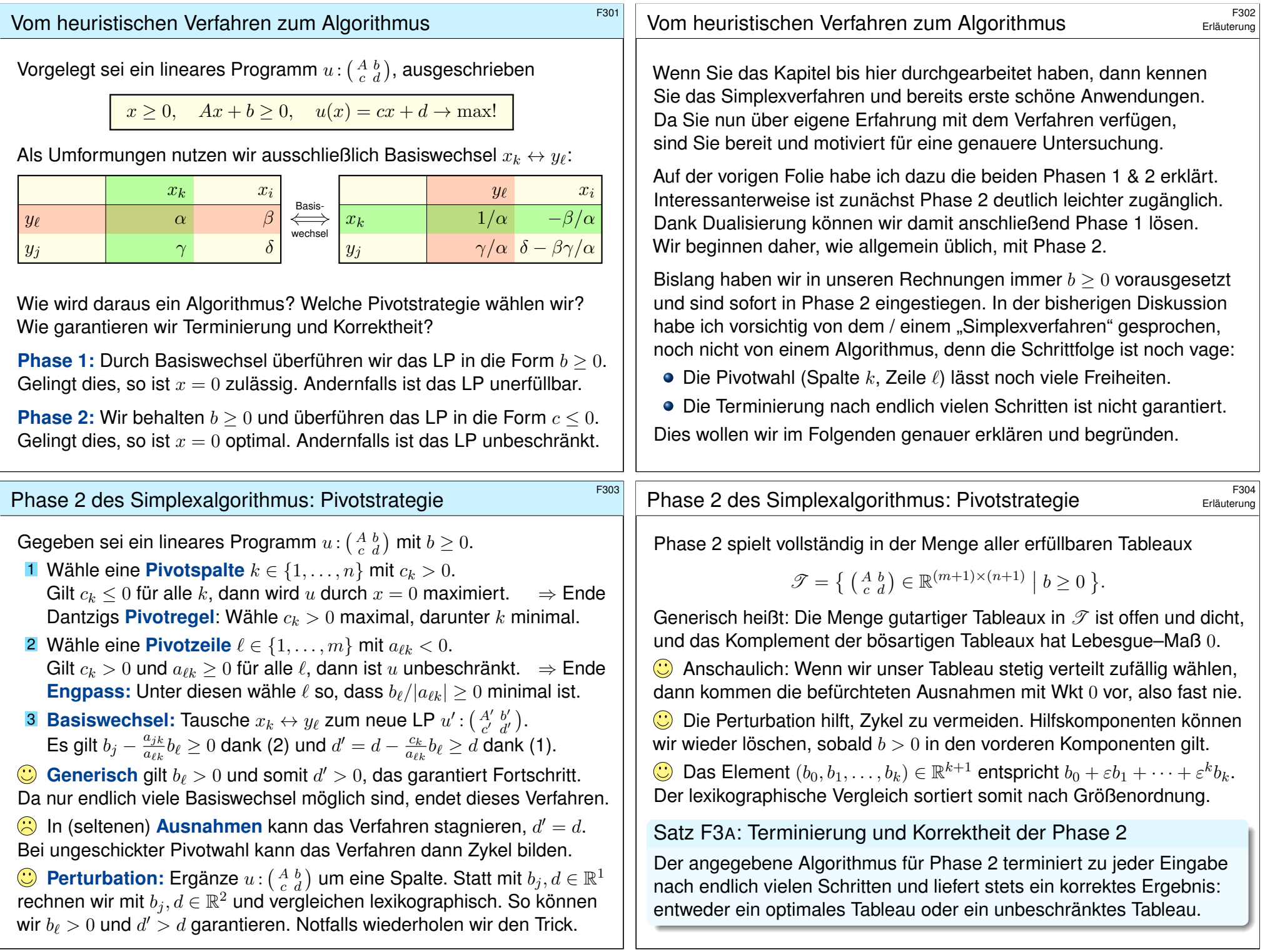

<span id="page-21-0"></span>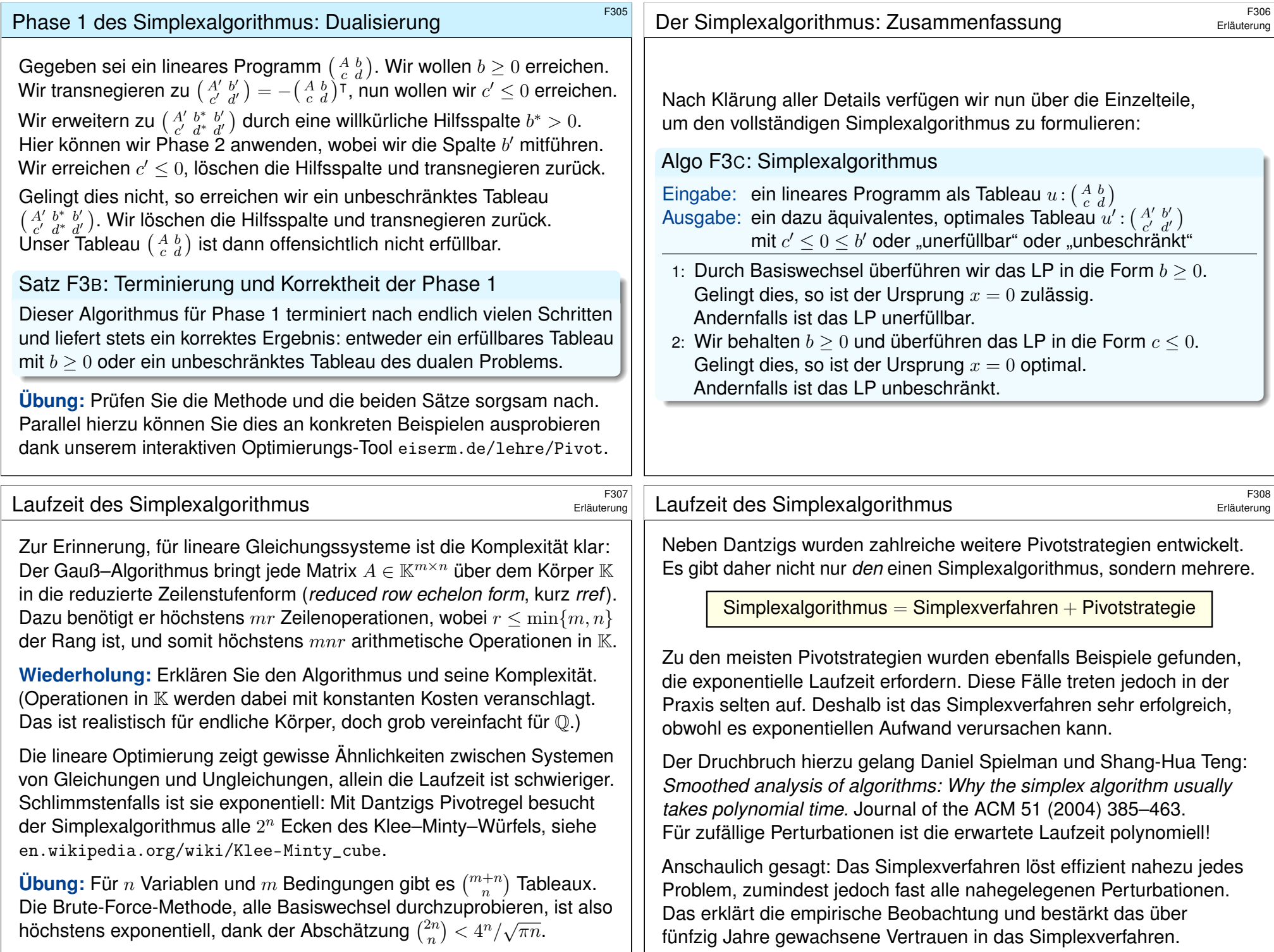